### **GUSTAVE: Fuzz It Like It's App**

(feat. QEMU & AFL)

Stéphane Duverger, Anaïs Gantet THC - March 8, 2019

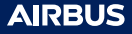

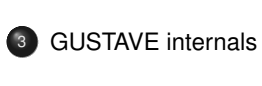

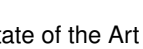

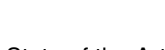

<sup>1</sup> Introduction

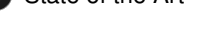

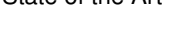

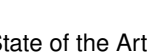

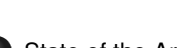

GUSTAVE **Outline**

2 State of the Art

4 POK and Gustave

<sup>5</sup> Conclusion

### **Outline**

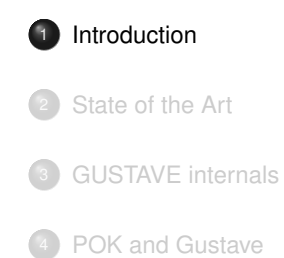

<sup>5</sup> Conclusion

### **What we'll talk about**

### Some basics about

- **•** Fuzzing
- OS system calls
- AFL/QEMU

# The challenges of fuzzing kernels as simple user programs

- Input translation
- **•** Target instrumentation
- **•** Target behavior monitoring
- *Crash* detection and classification

# **AIRBUS**

### **Target**

### What?

- Embedded OS in charge of space partitioning
	- kernel/user isolation
	- memory segregation
	- process partitioning through *address spaces*
	- $e$  etc.

### Security considerations

- Problem: Serious security consequences on segregation bypass
- Question: Is this space partitioning correctly implemented? not breakable?

Program 1

Kernel Hardware

Program 2

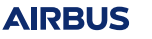

 $\mathbf 1$ 

 $\overline{\mathbf{1}}$ 

 $\overline{2}$ 

 $\overline{2}$ 

1 2

# **Attack playground**

### Context

- attack vector: from an unprivileged program
- · attack surface: kernel services via system calls
- aim: try to bypass the memory segregation

# How?

- Build "malicious" user programs performing system calls
- Craft weird system call arguments
	- **•** to trigger security vulnerabilities
		- to try to run/cover the maximum of OS existing code

Program 1

Kernel Hardware

₹

Program 2

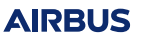

 $\overline{2}$ 

 $\overline{2}$ 

 $\overline{2}$  $\vert$  1

 $\,1\,$ 

 $\overline{\phantom{0}}$  1

# **Toward full automation**

### Expected workflow

- 1 Prepare a platform and its OS environment
- 2 Save full system state
- 3 Inject the code of a "malicious" user program
- 4 Run the attack
- 5 Analyze the impact
- 6 Restore full system state
- 7 Goto 3

### **Outline**

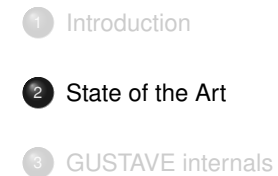

<sup>4</sup> POK and Gustave

<sup>5</sup> Conclusion

# **Vulnerability discovery methods**

### Static analysis

- Manual code review (white box)
- Reverse code engineering (black box)
- Automation (formal methods, model checking)

### Runtime analysis

- Concrete/symbolic execution (concolic testing)
- Program tracing/instrumentation
- Fuzzing (chosen one)

# **Fuzzing methods**

# Did you say random?

- Basic fuzzing: the children and keyboard paradigm
- Catalog-guided/model-based: classification, prior knowledge of API
- Coverage-guided: maximize target code coverage

# **Fuzzing methods**

### Did you say random ?

- Basic fuzzing: the children and keyboard paradigm
- Catalog-guided/model-based: classification, prior knowledge of API
- Coverage-guided: maximize target code coverage

### Mix coverage-guided/behavior monitoring

- No previous knowledge of target
- Try to cover as much as possible from entries (system calls)
- Classify fuzzed input from target behavior upon execution
- Adapt/evolve *faulting* inputs to trigger more crashes

# **Fuzzing methods**

### Did you say random ?

- Basic fuzzing: the children and keyboard paradigm
- Catalog-guided/model-based: classification, prior knowledge of API
- Coverage-guided: maximize target code coverage

### Mix coverage-guided/behavior monitoring

- No previous knowledge of target
- Try to cover as much as possible from entries (system calls)
- Classify fuzzed input from target behavior upon execution
- Adapt/evolve *faulting* inputs to trigger more crashes

### Solid candidate

AFL: American Fuzzy Lop, *Google Inc.*

### **AFL in a nutshell**

### One of the best fuzzer out there

- Free & open-source software: http://lcamtuf.coredump.cx/afl/
- A lot of discovered vulnerabilities (mainly applications, libs)
- Advanced fuzzing technology based on *evolutionary algorithms*

### AFL workflow

- Phase 1: instrumentation
	- Rebuild target with instrumentation*<sup>a</sup>*
	- Inject shims at every target basic block
	- The shims will update an execution coverage trace bitmap (shim)
- Phase 2: fuzzing
	- Generate inputs to maximize target code coverage
	- Spawn target process and monitor its execution
	- Classify inputs based on exit status and trace bitmap

*a* need source code, binary mode possible

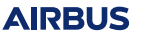

# **AFL against libPNG**

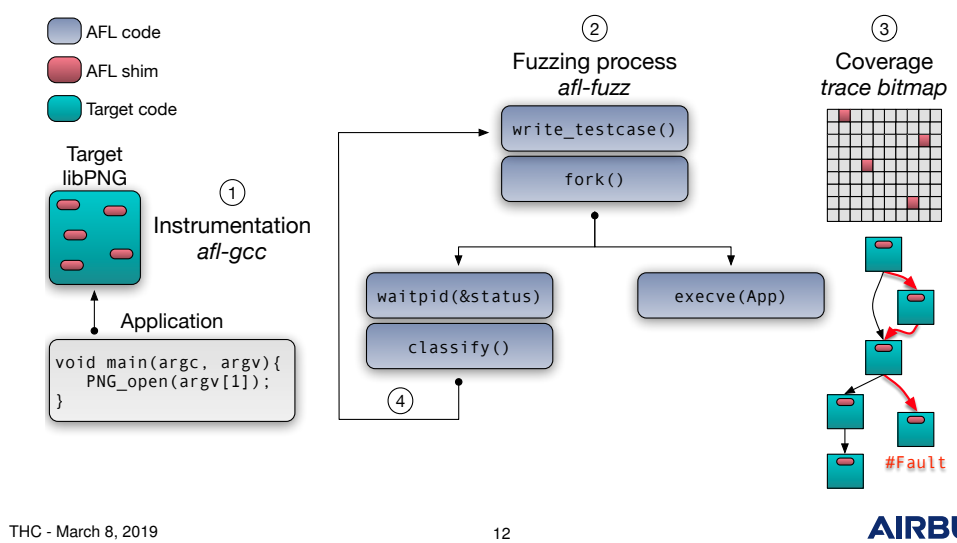

# **AFL against OS kernel?**

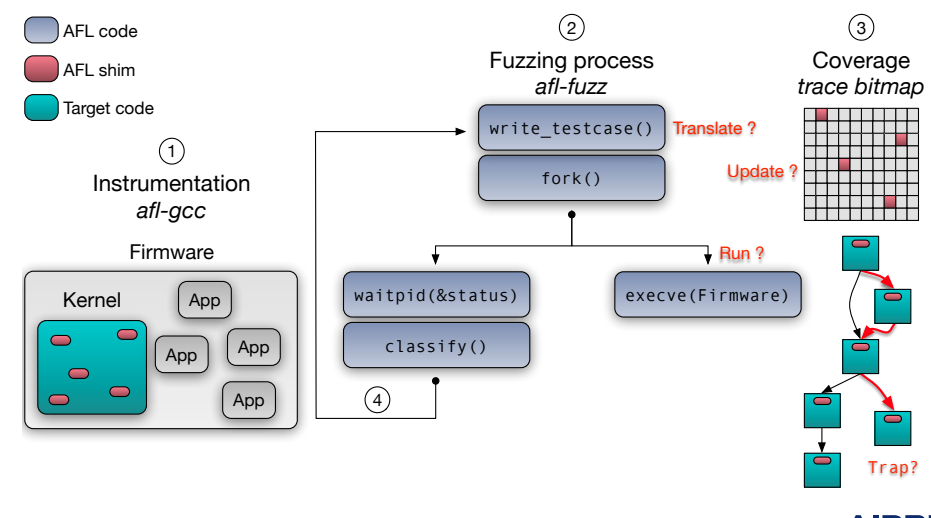

### **State-of-the-art tools**

### Objectives

- Try to reuse available softwares as building blocks
- Choose the most flexible/versatile technologies
- *evicted* syzkaller/MWRlabs

# Interesting candidates to fuzz kernels with AFL?

- kAFL, Intel centric, OS agnostic
- Triforce-AFL, arch/OS agnostic (almost)
- Unicorn-AFL, CPU only

### **State-of-the-art tools**

### Objectives

- Try to reuse available softwares as building blocks
- Choose the most flexible/versatile technologies
- *evicted* syzkaller/MWRlabs

# Interesting candidates to fuzz kernels with AFL?

- kAFL, Intel centric, OS agnostic
- Triforce-AFL, arch/OS agnostic (almost)
- Unicorn-AFL, CPU only

### Conclusion: nobody's perfect

- Inappropriate design choices
- . . . ok build our own :)

# **Assemble and extend existing building blocks**

### Selected technologies

- **•** Fuzzing with AFL
- Simulation environment with QEMU

### Extend the best tools

- No heavy modifications (internals) allowed !
- Build glue to make AFL/QEMU interact seamlessly

### **Outline**

<sup>1</sup> Introduction

2 State of the Art

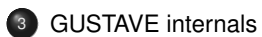

<sup>4</sup> POK and Gustave

<sup>5</sup> Conclusion

# **GUSTAVE architecture**

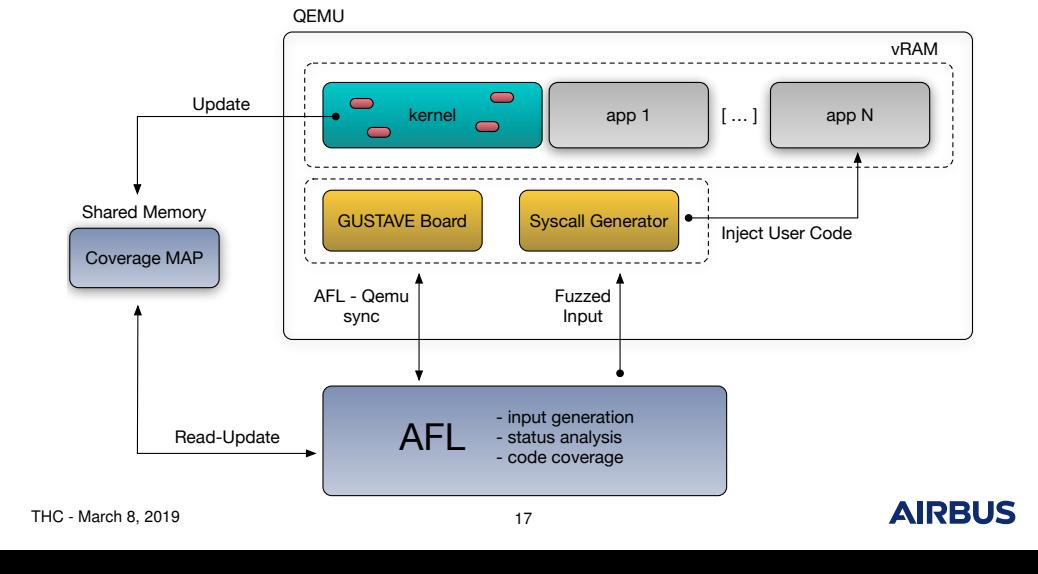

# **GUSTAVE answer to challenges**

# How to run?

- Implement an AFL-QEMU board
- **•** Synchronize with AFL

# **GUSTAVE answer to challenges**

### How to run?

- Implement an AFL-QEMU board
- **•** Synchronize with AFL

### How to translate?

- Requires to define an *input logic*
- Idea is to translate them either as:
	- Sequences of system calls (ID and arguments)
	- Fixed system call ID with fuzzed arguments

### **GUSTAVE answer to challenges (2)**

### How to trap?

- **•** Timeout and normal exits are easy to trap
- Faulty behaviors are tricky
- We are trying to crash an OS
- Should we monitor the CPU itself?

### No *SegFault* for OS

- This is an application paradigm
- Need to hook on *controlled failures*: panic, reboot, etc.
- Requires to define partitioning bypass oracles:
	- memory region boundary checks
	- internal CPU state/fault interception

### **QEMU board details**

# How to update? *(trace bitmap)*

- Target kernel will hit bitmap through arbitrary mm i/o
- Map host bitmap SHM physical pages to VM mm i/o area
- Zero overhead (like it's app)

### **QEMU board details**

### How to update? *(trace bitmap)*

- Target kernel will hit bitmap through arbitrary mm i/o
- Map host bitmap SHM physical pages to VM mm i/o area
- Zero overhead (like it's app)

### Core features/optimizations

- **•** Snapshot API to save/restore VM state
- Internal breakpoints subversion (no gdb :)
- Fix CPU state (paging), intercept exceptions
- No TCG modification (can use KVM)

### **AFL fork-server mode**

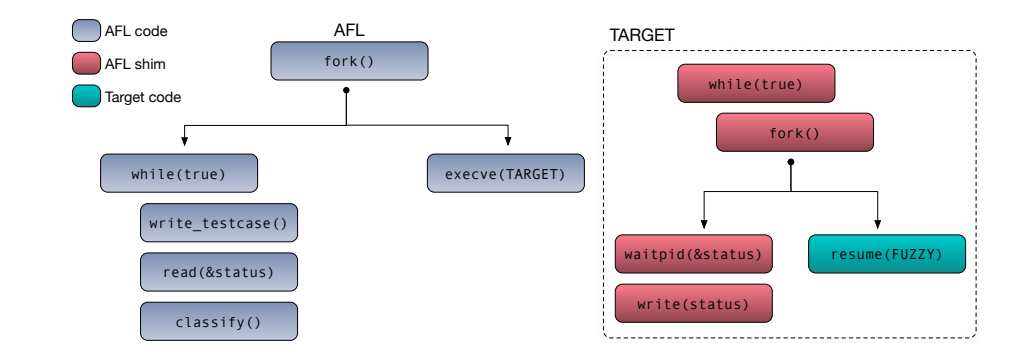

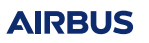

### **QEMU board fork-server**

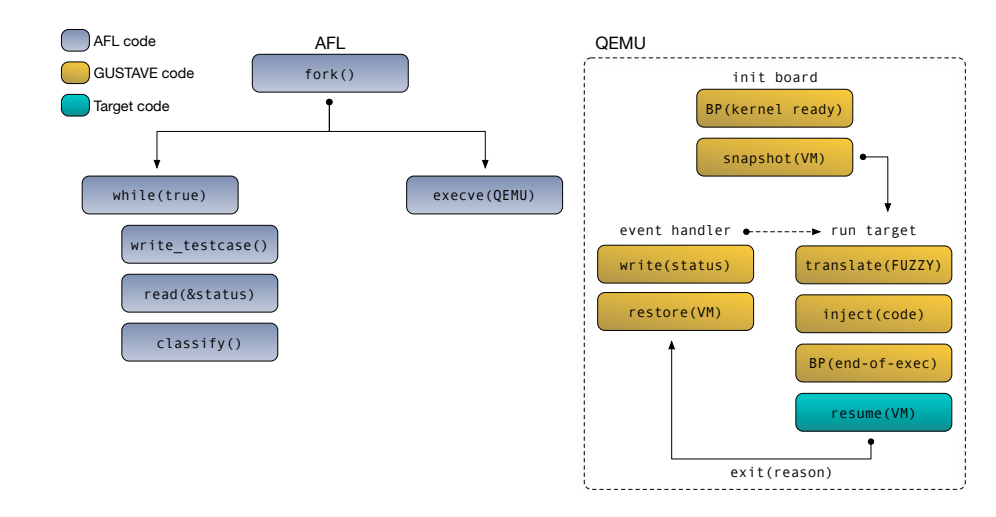

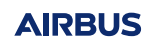

### **Outline**

<sup>1</sup> Introduction

2 State of the Art

<sup>3</sup> GUSTAVE internals

4 POK and Gustave

<sup>5</sup> Conclusion

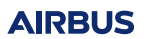

### **What is POK?**

# *"POK, a real-time kernel for secure embedded systems"*

- A small OS, open-source
- Implements memory partitioning
- 90% formally verified (according to the website*<sup>a</sup>* )

*a* https://pok-kernel.github.io/

### **What is POK?**

# *"POK, a real-time kernel for secure embedded systems"*

- A small OS, open-source
- Implements memory partitioning
- 90% formally verified (according to the website*<sup>a</sup>* )

*a* https://pok-kernel.github.io/

### You said *"secure"*?

- Still contains vulnerabilities we discovered by reading the OS code manually
- The best target to validate the first prototype of our proposed tool
- Aim: rediscover the known vulnerabilities with AFL

# **GUSTAVE and POK: architecture**

*(POK partially recompiled with AFL-GCC)*

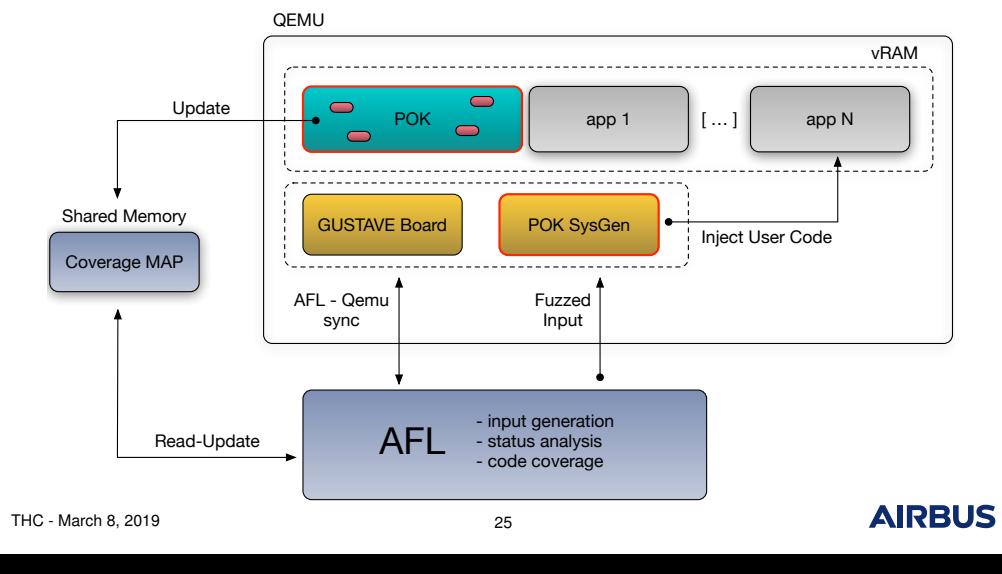

# **GUSTAVE and POK: attack surface**

# POK syscall API

- About 50 kernel functions
	- **•** Thread management
	- Partition information
	- Port send/receive
	- $e$  etc.
- Callable from the user program with
	- The corresponding syscall ID
	- 1 to 5 arguments as input
- Various argument types
	- Pointer to structures
	- Integer
	- String
	- $e$  etc.

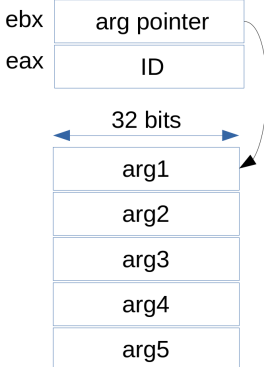

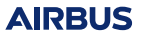

# **GUSTAVE and POK: fuzzing strategies**

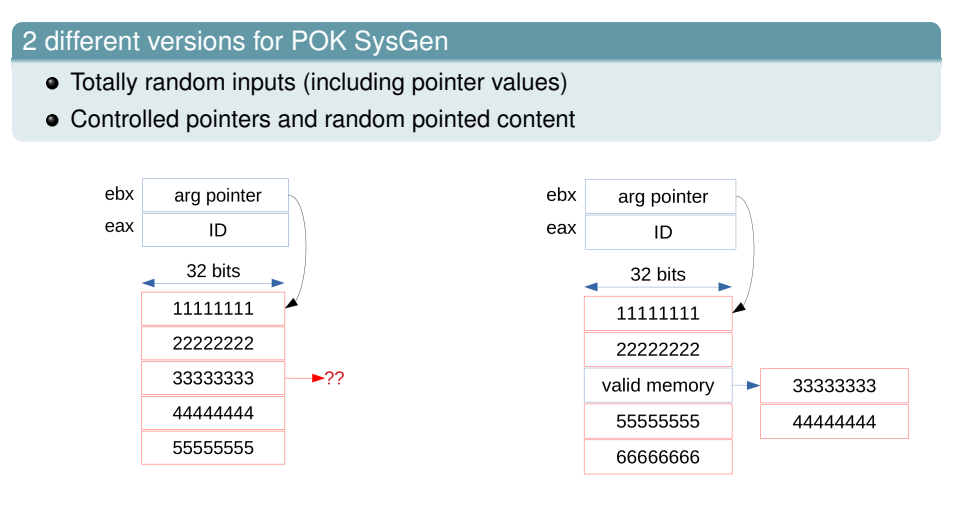

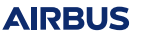

# **GUSTAVE and POK: memory vulnerability detection**

# POK memory management

- Based on Intel x86 segmentation
- 1 code/data segment for each user program
- 1 code/data segment for the kernel (FLAT!!)

# GUSTAVE memory oracles

- Relies on Intel x86 paging (not used by POK)
- Mimics POK memory layout (kernel / user programs)
- Unmaps the rest of the memory
- Traps Page Faults in QEMU board
- Notifies AFL when Page Faults occur

# **GUSTAVE against POK**

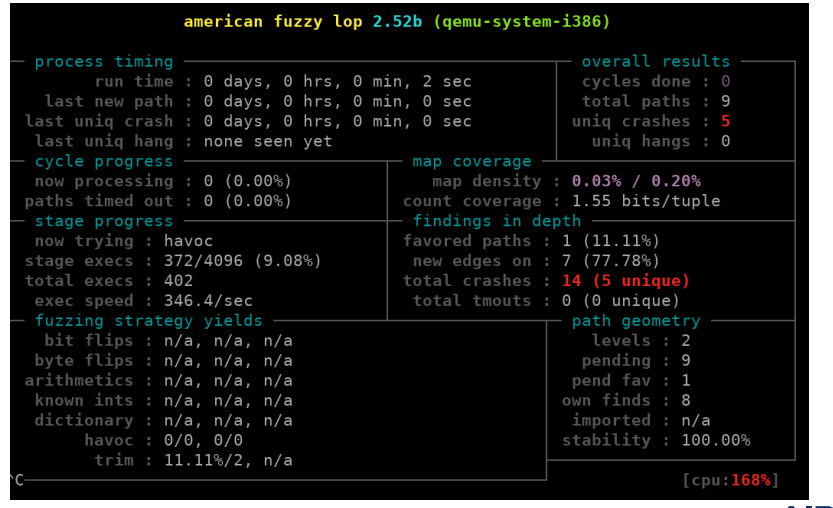

### **GUSTAVE and POK: results**

### It works! :)

- First valid proof of concept against a real OS
- Expected vulnerabilities detected by GUSTAVE

### Performances

- Reach  $\sim$  350 tests/second on a single core/thread
- **•** Several optimizations
	- Single-threaded execution
		- Optimize scheduling (time frames)

### Crash analysis

- 25 new *write-everywhere* vulnerabilities found in a couple of seconds
- more time needed to analyze the further crash cases

### **Outline**

<sup>1</sup> Introduction

2 State of the Art

<sup>3</sup> GUSTAVE internals

<sup>4</sup> POK and Gustave

<sup>5</sup> Conclusion

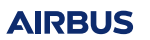

# **Takeaways**

# GUSTAVE usage

- **O** Preliminarily, reverse some kernel parts
	- System call operation (ABI)
	- Memory segregation strategy
- <sup>2</sup> Implement the syscall generator specific to the target
- <sup>3</sup> Define and add vulnerability detection strategies
- **4** Run GUSTAVE
- <sup>5</sup> Analyze the detected vulnerabilities, report, exploit, enjoy :)

# **Conclusion and future outlook**

### GUSTAVE and state-of-the-art advances

- Capable to fuzz all syscalls (not *mount* only)
- Uses AFL and QEMU without internals modification
- Finds vulnerabilities not caught by the OS itself
- Run with acceptable performances (hardware-virtualization when supported)

### Next steps?

- Open-source the tool
- Play with other kernel targets
- Make the tool more user-friendly (target specificities via config file)

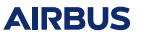

# **Thanks for your attention. Any questions ?**

*Appliquez-vous à développer un progrès aussi minime soit-il. Vous en ferez un bien général.*

Gustave Eiffel

stephane.duverger@airbus.com anais.gantet@airbus.com

@AirbusSecLab (https://airbus-seclab.github.io)

*Fuzz it like it's app, fuzz it like it's app.*

Gustave AFL

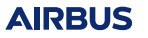